# **ارائه رابطه جديد برای محاسبه اثر پیستوني قطارهای مترو در خروجي ايستگاهها**

 **سید محمد حسیني دشتیخواني 1 ، احمد اسدی 5\* ، سید حسن مدني <sup>3</sup>**

-1 کارشناس ارشد مهندسی استخراج معدن، دانشگاه صنعتی امیرکبیر com.gmail@996mohammadhosseini

-2 استادیار دانشکده مهندسی معدن و متالورژی دانشگاه صنعتی امیرکبیر [ir.ac.aut@hmadani](mailto:hmadani@aut.ac.ir)

-3 استادیار دانشکده معدن دانشگاه آزاد اسالمی واحد تهران جنوب [ir.ac.azad@asadi](mailto:asadi@azad.ac.ir)

(دریافت ۳ اسفند ۱۳۹۲، پذیرش ۳۰ شهریور ۱۳۹۳)

**چکیده**

**حرکت قطار در تونل، با توجه به محدوديت ديوارهها، باعث حرکت هوا به سمت جلو ميشود. اين پديده اثر پیستوني نام دارد. يکي از تأثیرات حرکت پیستوني قطار، ايجاد باد پیستوني در خروجيهای ايستگاه مترو است که باعث ناراحتي مسافران بهويژه در فصول سرد سال ميشود. محاسبات انجام شده در زمینه محاسبه باد پیستوني در خروجي ايستگاهها، اغلب به وسیله مدلسازیهای سه بعدی با استفاده از نرمافزارهای FLUENT و ANSYS انجام شده است که طي آن از روش شبکهبندی دينامیکي استفاده ميشود. يکي از معايب اين روش، طوالني بودن زمان انجام محاسبات و احتیاج به سیستمهای با قدرت پردازش باال است که کارآيي اين روش را علي رغم دقت باال، با محدوديت مواجه کرده است. در اين مطالعه با استفاده از مدلسازی يک بعدی حرکت سیال و استفاده از نرمافزار MATLAB، روش جديدی معرفي شده است که زمان انجام محاسبات را کاهش ميدهد. بهمنظور اعتبار سنجي اين روش، محاسبات در ايستگاه مترو طالقاني تهران اجرا و با مقادير اندازهگیری شده در خروجي اين ايستگاه مقايسه شده است. نتايج نشان دهنده آن است که اين روش دقت نسبتا بااليي دارد.**

**کلمات کلیدی**

 **اثر پیستوني، مدلسازی يک بعدی، معادالت ناوير استوکي، تهويه ايستگاههای مترو**

ایجاد باد مزاحم در خروجیهای ایستگاههای مترو است که تأثیر زیادی در راحتی مسافران در هنگام ورود و خروج از ایستگاه دارد و میتواند باعث بیماری مسافران در فصول سرد سال شود. برای محاسبه باد پیستونی در خروجیهای ایستگاه، میتوان از مدلسازی سه بعدی و نرمافزارهای FLUENT و یا ANSYS استفاده کرد، ولی انجام مدلسازی با این نرمافزارها، به دلیل استفاده از روش شبکهبندی دینامیکی، بسیار زمانبر است و احتیاج به سیستم کامپیوتری با قدرت پردازش باال دارد. به عنوان مثال، مدلسازی انجام شده در مترو سئول با استفاده از نرمافزار ANSYS، در حالتی که 4 کامپیوتر به صورت موازی به یکدیگر متصل شده بودند )با مشخصات 7Cori و GB8 RAM )نزدیک به 933 ساعت زمان برد[5]. به دلیل مشکالت ذکر شده، در این مقاله رابطه جدیدی برای محاسبه باد پیستونی در خروجی ایستگاه معرفی شده است که بر مبنای روابط حاکم بر جریان سیال تراکم ناپذیر در یک بعد است و برای حل معادالت از روش تفاضل محدود و نرم افزار MATLAB استفاده شده است که باعث کاهش زمان انجام محاسبات میشود. برای اعتبار سنجی، نتایج با مقادیر اندازهگیری شده در خروجی ایستگاه مترو طالقانی تهران مقایسه شد. نتایج نشاندهنده آن است که این روش دقت نسبتا خوبی دارد.

# **-5 تأثیر حرکت پیستوني قطار در ايجاد باد مزاحم در خروجيهای ايستگاههای مترو**

شکل 1 نشاندهنده تأثیر حرکت پیستونی قطار بر جریان هوا در ایستگاه زیرزمینی است. در ایستگاه موجود در شکل،1 سکو در وسط و خطوط در دو طرف آن قرار دارد که به آن ایستگاه نوع جزیرهای گفته میشود. جهت جریان هوا در ایستگاههایی که سکوها در دو طرف ریل قرار دارد هم برقرار است. با توجه به ماهیت اثر پیستونی، زمانی که قطار به ایستگاه نزدیک میشود، فشار مثبت جلوی قطار، هوای موجود در تونل را به سمت ایستگاه هل میدهد. این جریان هوا، سپس از طریق سالنها و **-3 مقدمه**

حرکت هوا در تونل، به دلیل محدودیت دیوارهها منحصربهفرد است. زمانی که در یک فضای باز وسیله نقلیه حرکت میکند، هوای جلوی آن تحت فشار قرار میگیرد و امکان حرکت آن در تمامی جهات به جز به سمت زمین وجود دارد، اما در یک تونل، به دلیل محدودیت دیوارههای آن، هوای موجود در جلوی قطار فشرده میشود و مقداری از هوای فشرده شده در فضای محدود جلوی قطار به سمت جلوی تونل حرکت می کند و بقیه آن، به سمت فضای بین دیواره تونل و بدنه قطار برگشت داده میشود. در این حالت، در پشت قطار مکش ایجاد شده و هوای موجود در فضای یاد شده به سمت دنباله قطار رانده میشود. این وضعیت مشابه حرکت یک پیستون در سیلندر است و از این رو به آن اثر پیستونی گفته میشود.[1و2].

برای محاسبه اثر پیستونی، از مدلهای آزمایشگاهی، مدلسازی عددی و روابط ریاضی استفاده میشود. بر مبنای روشهای ذکر شده، مطالعات زیادی صورت گرفته است. بهعنوان مثال در سال ،1393 یاماموتو با استفاده از مدلسازی یک بعدی، به بررسی تغییرات فشار ایجاد شده به وسیله حرکت پیستونی قطار در یکی از تونلهای توکیو پرداخت. نتایج این مدلسازی، مطابقت خوبی با اندازهگیریهای انجام شده داشت. کیم و همکاران با استفاده از یک مدل آزمایشگاهی با مقیاس 1223 به بررسی حرکت پیستونی قطار در تونل پرداختند و آن را با مدلسازی عددی انجام شده مقایسه کردند. نتایج نشاندهنده آن بود که مدلسازی عددی انجام گرفته، مطابقت خوبی با نتایج آزمایشگاهی دارد[3]. وانگ و همکاران در سال ،2333 بر مبنای رابطه برنولی، روابطی را برای محاسبه اثر پیستونی در تونلهای طویل ارائه دادند و نتایج مطابقت بهنسبت خوبی با مقادیر اندازهگیری شده داشت[4].

اثر پیستونی تأثیرات مختلفی بر سیستم تهویه و شرایط محیطی در ایستگاههای مترو دارد. یکی از این تأثیرات، سیال تراکم ناپذیر فرض شود، معادله انرژی از سیستم معادالت ناویر- استوکس جدا میشود. بنابراین ابتدا فشار و سرعت با حل همزمان معادالت پیوستگی و گشتاور بهدست میآید، سپس در صورت لزوم، معادله انرژی برای تعیین دما حل میشود. با این کار حجم پردازش کامپیوتر و حافظه مورد نیاز آن و همچنین مدت زمان انجام محاسبات کاهش مییابد[3]. هدف بهدست آوردن سرعت جریان هوای ایجاد شده در اثر حرکت پیستونی قطار در خروجی ایستگاه به سطح زمین است. از آنجا که طول تونل در مقایسه با عرض و ارتفاع آن بسیار بزرگ است، میتوان جریان را با تقریب کافی یک بعدی در نظر گرفت و از تغییرات فشار و سرعت در ابعاد y و z صرفنظر کرد. با درنظر گرفتن فرآیند شکل گرفته به صورت همدما، فقط معادالت پیوستگی و گشتاور حل میشود[3]. معادالت پیوستگی و گشتاور در یک بعد و برای سیال تراکم ناپذیر به صورت زیر است[۸]:

$$
\rho \frac{\partial u}{\partial x} = 0 \tag{1}
$$

$$
\frac{\partial u}{\partial t} + u \frac{\partial u}{\partial x} + \frac{1}{\rho} \frac{\partial p}{\partial x} = v \frac{\partial^2 u}{\partial x^2}
$$
 (7)

که در آن ضریب گرانروی سینماتیکی هوا است.

در جریانهای با عدد رینولدز باال، اثر گرانروی در مجاورت سطوح که در آن تغییرات سرعت باالست، دیده میشود. به این مناطق الیه مرزی گفته میشود. در خارج از این مناطق که در آن تغییرات سرعت کم است، میتوان از تنش برشی و در نتیجه گرانروی صرف نظر کرد. به این مناطق، منطقه غیر لزج گویند[3]. تأثیر گرانروی بر عدد رینولدز در تعریف عدد رینولدز دیده میشود[13]2

$$
Re = \frac{Vd}{v}
$$

همانطور که از رابطه 3 پیداست، با کاهش گرانروی عدد رینولدز افزایش مییابد و در این موارد میتوان از گرانروی جریان صرف نظر کرد.

در تونلهای مترو به دلیل زیاد بودن سطح مقطع، عدد رینولدز باالست و میتوان بخش لزج معادله 2 یعنی  $v \frac{\partial^2}{\partial x^2}$ را در نظر نگرفت و آن را با افتهای ناشی از حرکت  $\frac{\sigma}{\partial x^2}$ جریان جایگزین ساخت. در نتیجه معادالت 1 و 2 به صورت زیر در میآید:

٣

ورودیهای ایستگاه در سطح زمین، از ایستگاه خارج میشود )فلشهای سیاهرنگ در شکل 1(. بر همین مبنا، زمانی که قطار از ایستگاه خارج میشود، فشار منفی پشت قطار، باعث مکیده شدن هوای بیرون از ایستگاه از طریق ورودیهای ایستگاه در سطح زمین، به سمت سالن اصلی و سکوها می شود (فلشهای کم رنگ در شکل ۱). بهطوریکه دیده میشود، ورود و خروج قطار از ایستگاه، باعث چرخش جریان هوا در ایستگاه و تهویه طبیعی آن میشود[9]. لی جیا و همکاران با استفاده از نرمافزار SES به بررسی تأثیر باد پیستونی حرکت قطار بر بخشهای مختلف ایستگاه پرداختند[7]، نتایج نشاندهنده آن بود که سرعت باد پیستونی قطار، تأثیر کمی بر فضای سکو و همچنین سالن ایستگاه دارد که این امر به دلیل زیاد بودن سطح مقطع این فضاها است. تأثیر باد پیستونی حرکت قطار در خروجیهای ایستگاه به سطح زمین زیاد است. این امر ناشی از کم بودن سطح مقطع خروجیهای ایستگاه نسبت به سطح مقطع فضای ایستگاه است.

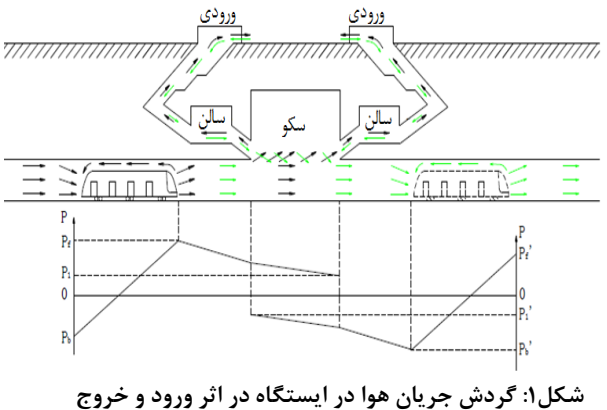

### **قطار**

# **-1 تحلیل رياضي جريان هوای ايجاد شده به وسیله حرکت قطار**

جریان هوای ایجاد شده در اثر حرکت قطار، بهصورت ناپایدار و غیر یکنواخت است. برای به دست آوردن خصوصیات جریان هوای ایجاد شده به وسیله قطار، میتوان از معادالت ناویر- استوکس استفاده کرد این معادالت شامل معادالت پیوستگی، گشتاور و انرژی است[8]. با توجه به کم بودن سرعت قطار در مترو تهران، میتوان جریان هوای ایجاد شده در طول تونل را بهصورت تراکم ناپذیر در نظر گرفت دراین حالت از تغییرات چگالی و ضریب گرانروی صرف نظر میشود. در شرایطی که

$$
\frac{\partial f}{\partial x}\Big|_{i} = \frac{f_{i} - f_{i-1}}{\Delta x} + O(\Delta x)
$$
\n
$$
\frac{\partial f}{\partial x}\Big|_{i} = \frac{f_{i} - f_{i-1}}{\Delta x} + O(\Delta x)
$$
\n
$$
\frac{\partial f}{\partial x}\Big|_{i} = \frac{\partial f}{\partial x}\Big|_{i} = \frac{\partial f}{\partial x}\Big|_{i} = \frac{\partial f}{\partial x}\Big|_{i} = \frac{\partial f}{\partial x}\Big|_{i} = \frac{\partial f}{\partial x}\Big|_{i} = \frac{\partial f}{\partial x}\Big|_{i} = \frac{\partial f}{\partial x}\Big|_{i} = \frac{\partial f}{\partial x}\Big|_{i} = \frac{\partial f}{\partial x}\Big|_{i} = \frac{\partial f}{\partial x}\Big|_{i} = \frac{\partial f}{\partial x}\Big|_{i} = \frac{\partial f}{\partial x}\Big|_{i} = \frac{\partial f}{\partial x}\Big|_{i} = \frac{\partial f}{\partial x}\Big|_{i} = \frac{\partial f}{\partial x}\Big|_{i} = \frac{\partial f}{\partial x}\Big|_{i} = \frac{\partial f}{\partial x}\Big|_{i} = \frac{\partial f}{\partial x}\Big|_{i} = \frac{\partial f}{\partial x}\Big|_{i} = \frac{\partial f}{\partial x}\Big|_{i} = \frac{\partial f}{\partial x}\Big|_{i} = \frac{\partial f}{\partial x}\Big|_{i} = \frac{\partial f}{\partial x}\Big|_{i} = \frac{\partial f}{\partial x}\Big|_{i} = \frac{\partial f}{\partial x}\Big|_{i} = \frac{\partial f}{\partial x}\Big|_{i} = \frac{\partial f}{\partial x}\Big|_{i} = \frac{\partial f}{\partial x}\Big|_{i} = \frac{\partial f}{\partial x}\Big|_{i} = \frac{\partial f}{\partial x}\Big|_{i} = \frac{\partial f}{\partial x}\Big|_{i} = \frac{\partial f}{\partial x}\Big|_{i} = \frac{\partial f}{\partial x}\Big|_{i} = \frac{\partial f}{\partial x}\Big|_{i} = \frac{\partial f}{\partial x}\Big|_{i} = \frac{\partial f}{\partial x}\Big|_{i} = \frac{\partial f}{\partial x}\Big|_{i} = \frac{\partial f}{\partial x}\Big|_{i} = \frac{\partial f}{\partial x}\Big|_{i} = \frac{\partial f}{\partial x}\Big|_{i} = \frac{\partial f}{
$$

$$
\frac{\partial u}{\partial x} = 0
$$
  

$$
\frac{\partial u}{\partial t} + u \frac{\partial u}{\partial x} + \frac{1}{\rho} \frac{\partial p}{\partial x} = f
$$
 (2)

که در آن *f*، افت فشار ایجاد شده است. معادلات ۴ و ۵، نشان دهنده جریان ناپایدار ایجاد شده به وسیله قطار است. افتهای ایجاد شده در اثر حرکت قطار، شامل افت اصطکاکی و افت موضعی است. برای تونل متصل به ایستگاه، افت موضعی با نبود انحنای تند در تونل، صفر در نظر گرفته شده و فقط برای بخشهای مختلف ایستگاه محاسبه میشود.

## **-4 حل عددی معادالت**

معادالت حرکت سیال را میتوان با استفاده از روشهای عددی حل کرد. برای حل این معادالت روشهای مختلفی وجود دارد که با توجه به شرایط مساله میتوان از آنها استفاده کرد. سه روش متداول و کلی برای حل این معادالت، روشهای تفاضل محدود ، اجزای محدود و حجم محدود است.

از بین روشهای یاد شده، روش تفاضل محدود قدیمیترین روش است. این روش بهدلیل سهولت و دقت باال، در مسائلی که در شرایط یک بعدی و دوبعدی با مرزهای منظم تعریف میشوند، بهکار میرود[3]. از آنجا که معادالت بهدست آمده در بخش قبل، به صورت یک بعدی و با مرز منظم تعریف شده است، بنابراین روش تفاضل محدود استفاده میشود.

روش تفاضل محدود مبتنی بر بسط سری تیلور است. بر مبنای این روش، مقدار  $\frac{\partial f}{\partial x}$  را میتوان به دو صورت زیر نوشت که تقریبی برای مشتق پارهای اول تابع f نسبت به  $\lceil \wedge \rceil$ است:

$$
\frac{\partial f}{\partial x} = \frac{f(x + \Delta x) - f(x)}{\Delta x} + O(\Delta x) \tag{9}
$$

$$
\frac{\partial f}{\partial x} = \frac{f(x) - f(x - \Delta x)}{\Delta x} + O(\Delta x) \tag{V}
$$

اگر از اندیس i برای نشان دادن موقعیت نقاط در جهت x استفاده شود، معادالت 9 و 7 را میتوان به صورت زیر نوشته می شود:

$$
\left. \frac{\partial f}{\partial x} \right|_{i} = \frac{f_{i+1} - f_i}{\Delta x} + O(\Delta x) \tag{A}
$$

 $(9)$ 

شرایط نهایی، نشاندهنده مکان و زمان انتهایی است، یعنی زمانی که در آن قطار بعد از طی مسافت مشخص، توقف کرده است که در آن سرعت جریان و فشار نسبی صفر است.

### **-1-3-4 دماغه و دنباله قطار**

دماغه و دنباله قطار، جزو نقاط مرزی هستند که در مورد آنها میتوان مقدار فشار و سرعت را در معادالت موجود اعمال کرد. هنگام ورود قطار به ایستگاه، از شرایط مرزی دماغه قطار، و هنگام خروج قطار از ایستگاه، از شرایط مرزی دنباله قطار استفاده میشود. سرعت جریان هوا در دماغه قطار، برابر با سرعت قطار است. در دنباله قطار، سرعت جریان هوا بیشتر از سرعت قطار است[4]، ولی بهدلیل اینکه سیال غیر لزج در نظر گرفته شده است، میتوان با اندکی اغماض، سرعت جریان هوا در پشت قطار را برابر با سرعت در دماغه قطار در نظر گرفت. برای بهدست آوردن فشار در دماغه و یا دنباله قطار، با توجه به شرایط مساله باید دو حالت کلی ورود قطار به ایستگاه و دیگری خروج قطار از ایستگاه را در نظر گرفت. شکل 2 را برای بهدست آوردن فشار در دماغه و دنباله قطار، در نظر می گیریم.

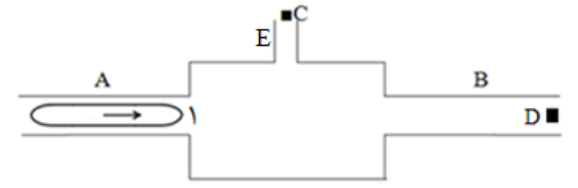

#### **شکل :5 شرايط ورود قطار به ايستگاه**

شکل 2 نشاندهنده حرکت قطار به سمت ایستگاه، نقطه نشان دهنده خروجی ایستگاه و نقطه D نشاندهنده  $\rm C$ محل ایستگاه بعدی است. فشار نسبی در نقطه C که در سطح زمین است، صفر است، همچنین با توجه به زیاد بودن طول تونل B، میتوان فشار در نقطه D را هم صفر در نظر گرفت. با نوشتن معادله برنولی بین دماغه قطار و مکانی که در آن فشار صفر است، رابطه زیر به دست می آید[۱۰]:

$$
P_1 + \rho \frac{v_1^2}{2} = P_2 + \rho \frac{v_2^2}{2} + \Delta P_l
$$
 (19)

ر  
14 و 2 = فشار در نقاط ۱(دماغه قطار) و ۲  
1
$$
V_2 = V_2 = 2
$$
 سرعت در نقاط ۱ و ۲

با جایگزینی  $\beta$  با مقادیر آن در رابطه ۱۳، سرانجام معادله پیوستگی به صورت زیر در میآید:

$$
\frac{\rho}{p}\frac{\partial p}{\partial t} + \frac{\partial u}{\partial x} = 0
$$
 (15)

حل معادالت پیوستگی و گشتاور با استفاده از روش تفاضل محدود، به صورت زیر است:

$$
\frac{U_{i+1}^n - U_i^n}{\Delta x} + \frac{\rho}{p_i^n} \frac{P_i^{n+1} - P_i^n}{\Delta t} = 0 \tag{1\,\text{a}
$$

$$
\frac{U_i^{n+1} - U_i^n}{\Delta t} + U_i^n \frac{U_{i+1}^n - U_i^n}{\Delta x} + \frac{1}{\rho} \frac{P_{i+1}^n - P_i^n}{\Delta x} + K(U_i^n)^2 = 0 \tag{17}
$$

برای انجام محاسبات، مقدار فاصله مکانی (x(∆، 3/331متر و فاصله زمانی (t(∆، 3/3331ثانیه در نظر گرفته شده است.

**-3-4 شرايط مرزی**

شرایط مرزی به صورت عدد یا رابطه ریاضی در برنامه وارد میشود. در حالتی که جریان به صورت ناپایدار در نظر گرفته میشود، یعنی شرایطی که در مساله مشتق نسبت به زمان وجود دارد، معموال شرایط مرزی در دسترس است و در مساله اعمال میشود، اما هنگامی که جریان را به صورت پایدار در نظر میگیرند، به دلیل در دسترس نبودن شرایط مرزی، باید آن را حدس زد و با استفاده از روش تکرار، مقدار خطای موجود را به کمترین مقدار خود رساند. شرایط مرزی موجود در مساله، عبارت است از2

- شرایط اولیه
- شرایط نهایی
- دماغه و دنباله قطار
- مکان انشعاب جریان هوا در تونل و ایستگاه

## **-3-3-4 شرايط اولیه**

شرایط اولیه نشاندهنده مکان و زمان صفر است، یعنی شرایطی که در آن قطار شروع به حرکت نکرده است. در این حالت، فشار و سرعت جریان صفر در نظر میشود. یعنی:

$$
P_0^0 = 0
$$
  

$$
U_0^0 = 0
$$

**-5-3-4 شرايط نهايي**

$$
P_{tail} = -\left(\Delta P + \frac{\rho V^2}{2}\right)
$$

روابط 18 و 21 نشاندهنده این است که فشار در دنباله قطار منفی، و در دماغه آن مثبت و رابطه زیر برقرار است:  $|P_{tail}| > |P_{nose}|$  $(11)$ 

**-4-3-4 مکان انشعاب جريان**

هنگام ورود یک قطار به ایستگاه، و یا خروج آن از ایستگاه، بخشی از جریان ایجاد شده به وسیله قطار، وارد شبکه ایستگاه شده و بخش دیگر آن از تونل متصل به انتهای دیگر ایستگاه (تونل  $\rm B$  در شکل ۲) خارج می شود. این وضعیت را باید بهعنوان شرایط مرزی در محاسبات وارد کرد. در این شرایط، تونلهای B و E به صورت موازی هستند. بنابراین میتوان روابط زیر را برای این دو شاخه در نظر گرفت و به عنوان شرایط مرزی لحاظ کرد[  $\cdot$ [ $\cdot$ ]  $(77)$ 

$$
R_B \times Q_B = R_E \times Q_E
$$
  
\n
$$
Q_E + Q_B = Q_A
$$
\n(75)

## **-2 محاسبه باد پیستوني در خروجي ايستگاه مترو طالقاني**

برای بررسی صحت معادالت نوشته شده در بخش قبل، این معادالت برای ایستگاه مترو طالقانی نوشته شده است و با مقادیر اندازهگیری شده در خروجی این ایستگاه مقایسه شده است.

### **-3-2 مشخصات ايستگاه مترو طالقاني**

ایستگاه مترو طالقانی در خط یک مترو تهران و حد فاصل دو ایستگاه دروازه دولت و طالقانی قرار دارد، به گونهای که فاصله آن تا ایستگاههای دروازه دولت و طالقانی، به ترتیب 923 و 343 متر است. این ایستگاه تنها یک خروجی به سطح زمین دارد که اندازهگیری جریان هوا در آن انجام شده است. شبکه ایستگاه مترو طالقانی و مشخصات تونل و بخشهای مختلف ایستگاه در شکل 3 و جداول 1 و 2 درج شده است[13].

= افت فشار بین نقاط 1 و 2 با توجه به مطالب ذکر شده، فشار و سرعت در نقطه ،2 صفر و سرعت در نقطه 1)دماغه قطار(، برابر با سرعت قطار است. در نتیجه رابطه 17 به صورت زیر در میآید2 

$$
P_{nose} = \Delta P - \frac{\rho V^2}{2} \tag{14}
$$

که در آن  $\Delta P$ ، مجموع افت فشارهای اصطکاکی و موضعی تونلهای A، B و ساختمان ایستگاه است. با توجه به اینکه تونلهای مترو انحنای زیادی ندارد، افت موضعی  $\Delta P$  برای تونلها در نظر گرفته نمی شود. در نتیجه مقدار خواهد شد[۱۲]:

$$
\Delta P = \left[ \left( \frac{\alpha l p}{s^3} \right)_{tunnel A} + \left( \frac{\alpha l p}{s^3} \right)_{tunnel B} + R_{station} \right] Q^2 \tag{19}
$$

که در آن:  
\n
$$
= α
$$
نیب اصطکاک سطح تونل  
\n $= d$   
\n $= 4$   
\n $= 4$   
\n $= 5$   
\n $= 8$   
\n $= 2$   
\n $= 2$   
\n $= 2$   
\n $= 2$   
\n $= 2$   
\n $= 2$   
\n $= 2$   
\n $= 2$   
\n $= 2$   
\n $= 2$   
\n $= 2$   
\n $= 2$   
\n $= 2$   
\n $= 2$   
\n $= 2$   
\n $= 2$   
\n $= 2$   
\n $= 2$   
\n $= 2$   
\n $= 2$   
\n $= 2$   
\n $= 2$   
\n $= 2$   
\n $= 2$   
\n $= 2$   
\n $= 2$   
\n $= 2$   
\n $= 2$   
\n $= 2$   
\n $= 2$   
\n $= 2$   
\n $= 2$   
\n $= 2$   
\n $= 2$   
\n $= 2$   
\n $= 2$   
\n $= 2$   
\n $= 2$   
\n $= 2$   
\n $= 2$   
\n $= 2$   
\n $= 2$   
\n $= 2$   
\n $=$ 

که در آن  $\beta$  نسبت سطح مقطع قطار به سطح مقطع تونل است که به آن ضریب انسداد گفته میشود.

در رابطه 23 فرض شده است که قطار به اندازه سطح مقطع خود جریان را به سمت جلو هل میدهد و بقیه جریان ایجاد شده به وسیله قطار، در فضای بین سطح بدنه قطار و دیواره تونل، به سمت عقب قطار فرستاده می شود.

با توجه به اینکه قطار در تونل A در حال حرکت است، فاصله دماغه قطار تا ابتدای ایستگاه با حرکت قطار کم میشود، در نتیجه افت اصطکاک این تونل نسبت به زمان متغیر است که باید به ازای فواصل زمانی در نظر گرفته شده، مقدار آن در برنامه لحاظ شود. بر همین مبنا، میتوان مقدار فشار در دنباله قطار را به

دست آورد که مقدار آن برابر است با2

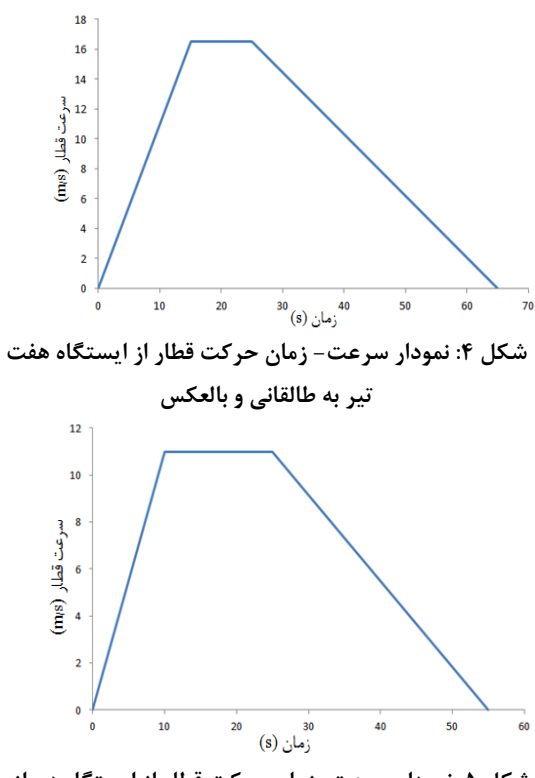

**شکل :2 نمودار سرعت-زمان حرکت قطار از ايستگاه دروازه دولت به طالقاني و بالعکس**

به طوریکه در شکلهای 4 و 5 پیداست، از آنجا که طول تونل حد فاصل ایستگاههای هفت تیر- طالقانی بیشتر از طول تونل دروازه دولت- طالقانی است، قطار زمان بیشتری برای شتابگیری دارد و در نتیجه سرعت آن بیشتر است.

### **-5-2 محاسبه مقاومت تونل و ساختمان ايستگاه**

در دو انتهای تونل متصل به ایستگاه طالقانی، ایستگاههای دروازه دولت و هفت تیر قرار دارد. فشار نسبی هوا در دو انتهای تونل متصل به ایستگاه طالقانی )ورودی ایستگاههای دروازه دولت و هفت تیر( برابر فشار اتمسفر محل یعنی صفر در نظر گرفته شده و در عمل طول تونل مبنای محاسبات برای افت اصطکاک در نظر گرفته میشود. شبکه معادل ایستگاه طالقانی در شکل 4 نشان داده شده است.

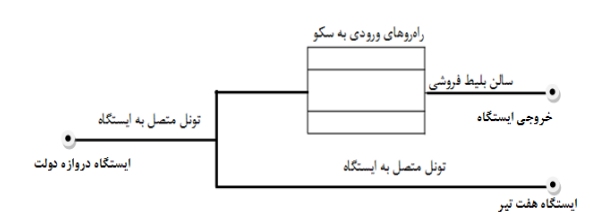

**شکل :1 شبکه ايستگاه مترو طالقاني**

همانطور که در شکل 3 دیده میشود، شبکه ایستگاه طالقانی، شامل تونل متصل به ایستگاه و چهار خروجی در سطح سکو است. این چهار خروجی به صورت موازی در طبقه سالن بلیط به یکدیگر متصل شدهاند و در نهایت به خروجی ایستگاه در سطح زمین وصل میشوند. **جدول :3 مشخصات تونل متصل به ايستگاه طالقاني**

مشخصات تونل مقدار سطح مقطع 43 متر مربع محیط 25 متر 9/ متر قطر معادل 15  $\cdot$ <sup>- $\cdot$ </sup> ضریب اصطکاک 4/5 طول)حد فاصل دروازه دولت و طالقانی( 553 متر طول )حد فاصل هفت تیر و طالقانی( 853 متر

**جدول :5 مشخصات بخشهای مختلف ايستگاه مترو طالقاني**

| طول m | محيط m | $m^2$ سطح مقطع | بخشهاى<br>ايستگاه        |
|-------|--------|----------------|--------------------------|
| ۱۴۲   | ۳۸     | ٧٠             | سكو ايستگاه              |
| ۲۶    | ۱۷     | ۱۷٬۵           | راهروهای ورودی<br>به سکو |
| ۲۵    | ۲۴،۵   | ۲۶۵            | سالن بليط<br>فروشى       |
| ۱۸    | ۱۱٬۵   |                | راهروي خروجي<br>ايستگاه  |

نمودار سرعت زمان حرکت قطار، برای حرکت قطار از ایستگاههای هفت تیر و دروازه دولت به سمت ایستگاه طالقانی، در شکلهای 4 و 5 دیده میشود.

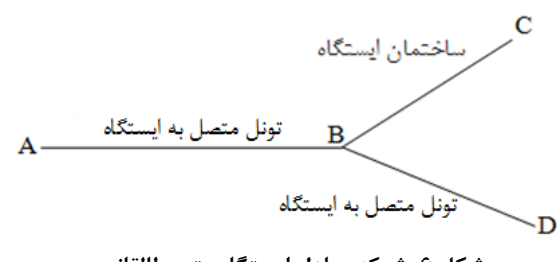

**شکل :6 شبکه معادل ايستگاه مترو طالقاني**

در شکل ۶، نقاط A و D مکان ایستگاههای دروازه دولت و هفت تیر است. با توجه به این شکل، اگر به طور مثال قطار از شاخه AB به سمت ایستگاه طالقانی حرکت کند، جریان ایجاد شده به وسیله حرکت پیستونی قطار، در نقطه B، با توجه به مقاومت شاخه BC( ساختمان ایستگاه) و BD (تونل خروجی از ایستگاه) تقسیم میشود. این شرایط برای حالتی که قطار از شاخه BD وارد ایستگاه شود نیز صدق می کند.

### **-3-5-2 محاسبه مقاومت تونلهای متصل به ايستگاه**

در این حالت مقاومت اصطکاکی تونلهای حد فاصل ایستگاه طالقانی- دروازه دولت و طالقانی- هفت تیر به صورت زیر خواهد بود:

- مقاومت تونل حد فاصل ایستگاه طالقانی و دروازه دولت

$$
R = \frac{\alpha l P}{S^3} = \frac{4/5 \times 10^{-3} \times 550 \times 25}{40^3}
$$

$$
= 9/6 \times 10^{-4} K m \text{ or } g
$$

- مقاومت تونل حد فاصل ایستگاه طالقانی و هفت تیر

$$
R = \frac{\alpha l P}{S^3} = \frac{4/5 \times 10^{-3} \times 850 \times 25}{40^3}
$$

$$
= 1/5 \times 10^{-3} K m \text{ or } g
$$

### **-5-5-2 محاسبه مقاومت ساختمان ايستگاه**

برای محاسبه مقاومت ساختمان ایستگاه، باید عالوه بر افت اصطکاک، افت موضعی هم در نظر گرفته شود در نتیجه تعیین مقاومت ایستگاه وابسته به جهت جریان هوا است. در حالت ورود قطار به ایستگاه، جهت جریان هوا از سکوها به سمت خروجی ایستگاه و در حالت خروج قطار از ایستگاه، جهت جریان از خروجی ایستگاه به سمت سکوها است.

الف) ورود قطار به ایستگاه

در این حالت، جهت جریان از سکوها به سمت خروجی ایستگاه است.

در شکل 7 مقاومت قسمتهای مختلف ایستگاه در حالت ورود قطار به ایستگاه نشان داده شده است.

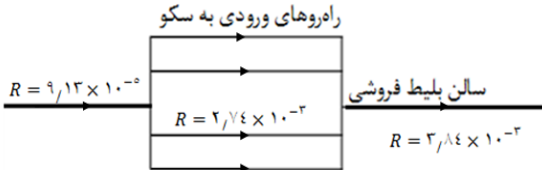

**شکل :7 مقاومت بخشهای مختلف ايستگاه در حالت ورود قطار به ايستگاه**

چهار راهروی متصل به سکو مقاومت یکسان دارند و به صورت موازی به یکدیگر متصل هستند. در این حالت برای بهدست آوردن مقاومت معادل این راهروها، از رابطه زیر استفاده می شود[۱۲]:

$$
R_{total} = \frac{R}{n^2} \tag{5.1}
$$

بر مبنای رابطه ،25 مقاومت معادل چهار راهروی متصل به سکو برابر است با:

 $\boldsymbol{R}$  $\overline{\mathbf{c}}$  $\mathbf{1}$ 

مقاومت کل ایستگاه برابر است با مجموع مقاومت شاخههای مختلف ایستگاه، در نتیجه:

 $R_{total} = 9/13 \times 10^{-5} + 1/7 \times 10^{-4} + 3/84$  $\times 10^{-3} = 4.1 \times 10^{-3}$ Kmorg

ب( خروج قطار از ایستگاه در این حالت، جهت جریان از خروجیهای ایستگاه به سمت سکوها است. در شکل 8 مقاومت بخشهای مختلف ایستگاه دیده میشود.

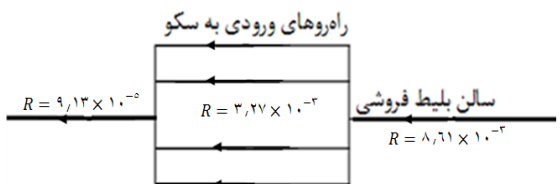

### **شکل :8 مقاومت بخشهای مختلف ايستگاه در حالت خروج قطار از ايستگاه**

مشابه حالت قبل، مقدار مقاومت کل شبکه برابر است با2

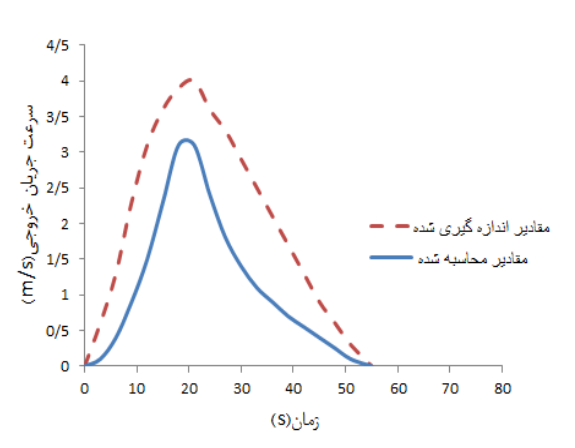

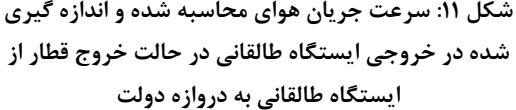

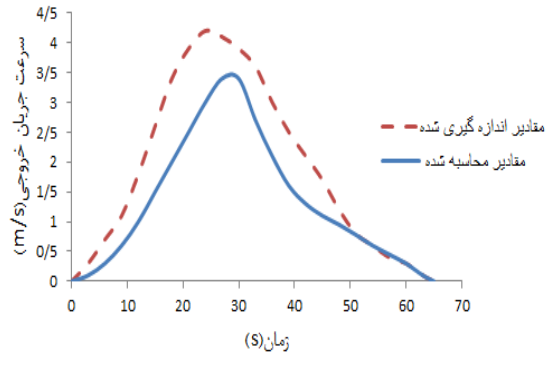

**شکل :35 سرعت جريان هوای محاسبه شده و اندازه گیری شده در خروجي ايستگاه طالقاني در حالت خروج قطار از ايستگاه طالقاني به هفت تیر**

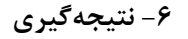

یکی از تأثیرات حرکت پیستونی قطار بر تهویه و شرایط محیطی ایستگاههای مترو، ایجاد باد پیستونی در خروجیهای ایستگاه است که باعث ناراحتی مسافران بهویژه در فصول سرد سال میشود. با توجه به دشواری و زمانبر بودن انجام محاسبات در سه بعد و استفاده از روش شبکهبندی دینامیکی، در این مطالعه رابطه جدیدی بر اساس معادالت یک بعدی حاکم بر سیال تراکم ناپذیر ارائه شده است. با توجه به نتایج بخش ،3-5 میتوان موارد زیر را در نظر گرفت2

ضریب اصطکاک تونل و بخشهای مختلف ایستگاه، با 1 توجه به نمودار مودی موجود در [13] به دست آمده است. در این حالت ضریب اصطکاک مستقل از عدد رینولدز و فقط تابع زبری نسبی تونل است.

### **-1-2 نتايج**

نتایج به دست آمده از انجام مدلسازی و مقادیر اندازهگیری شده جریان هوا در خروجی ایستگاه مترو طالقانی، در حالت ورود قطار از ایستگاههای دروازه دولت و هفت تیر به سمت ایستگاه طالقانی و خروج قطار از ایستگاه طالقانی به سمت ایستگاههای دروازه دولت و هفت تیر، در شکلهای 3 تا 12 دیده میشود.

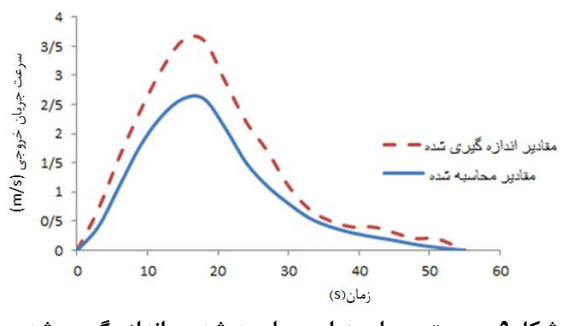

**شکل:3 سرعت جريان هوای محاسبه شده و اندازه گیری شده در خروجي ايستگاه طالقاني در حالت ورود قطار از ايستگاه دروازه دولت به طالقاني**

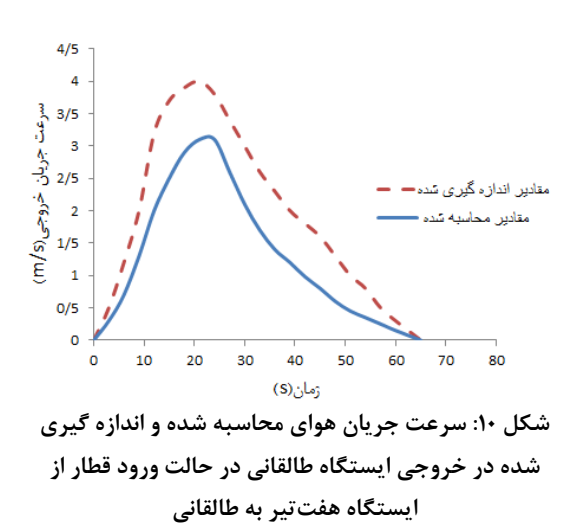

**.** 

 $\boldsymbol{R}$ 3  $\mathbf{1}$  $\times 10^{-5} = 8.9 \times 10^{-3}$ Kmorg

<sup>1-</sup> Moody Diagram

- **مراجع**
- [1] B. F. Clifford,(2005), Practical Railway Engineering, London: Imperical College Press.
- [2] W. Tian and W. Qineng, (2011), "*The Prospect Probing in Piston Wind Application to Power Generation in Rail Tunnel*," Jiaotong University*,* vol. 3, pp. 3141-3146.
- [3] J. Kim and K. K.Y,(2007), "*Exprimental and Numerical Analyses of Train-Induced Unsteady Tunnel Flow in Subway*" ,Tunneling and Underground Space Technology*,* vol. 22, pp. 166-172.
- [4] Z. Y. a. K. H. F. Wang, (2009), "*A Study On Subway Tunnel Ventilation For Piston Effect*," in International Conference on Pipelines and Trenchless Technology, Beijing.
- [5] S. J. a. D. J. S. K. Jin Ryu, (2012), "*Ventilation Efficiency in the Subway Environment for the Indoor Air Quality*," Mechanical and Aerospace Engineering*,* vol. 6, pp. 393-397.
- [6] Z. LI, C. Chen and Y. Pan Song, (2013), "*The Effective Use of the Piston Effect, Natural Cold Sources and Energy Saving in Beijing Subways*," Advances in Mechanical Engineering*,* vol. 3, pp. 1-16.
- [7] J. Lia, H. Peng and L. Yang, (2008), "*Numerical simulation of flow characteristic in a subway station*," Journal of Beijing Jiaotong University*,* vol. 32, no. 1, pp. 83-87.
- [8] H. K. Versteeg and W. Malalasekera, (2007), An Introduction to Computational Fluid Dynamics, Paris: Pearson Education Limited.
- [9] K. A. Hoffmann and C. T. Steve,(2000), Computational Fluid Dynamics(Volume1), Engnineering Educational System.
- [10] B. Massey, (2006), Mechanics Of Fluids, Taylor & Francis, Eighth edition
- سرعت جریان هوا در خروجی ایستگاه مترو طالقانی، در حالتی که قطار در تونل حد فاصل ایستگاههای طالقانی- هفتتیر در حرکت است، بیشتر از مقداری است که در تونل حد فاصل ایستگاههای طالقانی- دروازه دولت حرکت میکند. علت آن است که سرعت قطار در تونل طالقانی- هفت تیر، بیشتر از سرعت آن در تونل طالقانی- دروازهدولت است. درواقع میتوان گفت که با افزایش سرعت قطار، باد پیستونی در خروجی ایستگاه هم افزایش مییابد
- سرعت جریان هوا در خروجی ایستگاه، در حالت خروج قطار از ایستگاه، بیشتر از ورود آن به ایستگاه است. این امر بهدلیل آن است که اندازه فشار در دنباله قطار، بیشتر از اندازه آن در دماغه قطار است.
- در واقعیت، سرعت جریان هوا در دنباله قطار بیشتر از سرعت آن در دماغه قطار است[4]. چون سرعت جریان هوا در دنباله قطار، برابر با سرعت آن در دماغه قطار در نظر گرفته شده است، اختالف بین مقادیر اندازهگیری شده و محاسبه شده برای حالت خروج قطار، بیشتر از حالت ورود قطار به ایستگاه است.
- نتایج نشاندهنده آن است که مدلسازی انجام شده بهنسبت دقت خوبی دارد.
- باد پیستونی در خروجی ایستگاههای مترو، یکی از موارد تأثیرگذار بر شرایط محیطی ایستگاه است که باید توجه خاصی به آن شود.

- [11] A. J. Chorin,(1997),"*A Numerical Method For Solving Incompressible Viscous Flow Problems*" ,Computational Physics,New York University*,* pp. 118-125.
- [12] H. Madani, Mine ventilation Vol 1, Edition:3, Tehran, 2002
	- [13] "Taleghani Subway Station, Report," Badband Consulting Engineering , Tehran, 1987.